# **Aide:Syntaxe:Introduction à la syntaxe**

#### Difficulté

#### Facile

En informatique, la syntaxe dicte la grammaire formelle d'un langage, c'est-à-dire des règles d'agencement. Cela permet à un programme d'analyser le texte source et d'y appliquer les volontés du rédacteur (tes volontés).

Si tu es novice, tu ne devrais pas avoir de difficultés car ces syntaxes s'appliquent en surplus de ton texte et tu n'es pas obligé de les utiliser, ni de les apprendre !

Pour les exemples ci-après, on utilisera ce petit texte :

"La grande question sur la vie, l'Univers et le reste" (en anglais : The Ultimate Question of Life, the Universe and Everything) est, dans l'œuvre de science-fiction de Douglas Adams "Le Guide du voyageur galactique", la question ultime sur le sens de la vie. Une réponse est proposée : "42", mais le problème est que personne ne sait précisément à quelle question précise elle répond. Dans l'histoire, la réponse est cherchée par le super-ordinateur "Pensées profondes" ("Deep Thought" en version originale et "Grand Compute Un" dans les anciennes éditions). Cependant, celui-ci n'était pas assez puissant pour fournir la question ultime après avoir calculé la réponse durant 7,5 millions d'années. La réponse de "Pensées profondes" embarque les protagonistes dans une quête pour découvrir la question qui y correspond. (Extrait légèrement modifié issu de Wikipédia :

[https://fr.wikipedia.org/wiki/La\\_grande\\_question\\_sur\\_la\\_vie,\\_l%27Univers\\_et\\_le\\_reste](https://fr.wikipedia.org/wiki/La_grande_question_sur_la_vie,_l%27Univers_et_le_reste)).

"Quarante-deux ! cria Loonquawl. Et c'est tout ce que t'as à nous montrer au bout de sept millions et demi d'années de boulot ?"

"— J'ai vérifié très soigneusement, dit l'ordinateur, et c'est incontestablement la réponse exacte. Je crois que le problème, pour être tout à fait franc avec vous, est que vous n'avez jamais vraiment bien saisi la question." (Douglas Adams, "Le Guide du voyageur galactique", p. 232.)

### **Exemple sans syntaxe**

Il est possible de publier ce texte tel quel. Celui-ci ne contient aucune syntaxe. C'est juste un texte. Cependant, tu peux constater que l'adresse web est automatiquement reconnue et qu'elle s'affiche comme un lien. Tu peux également voir qu'en laissant une ligne vide entre 2 blocs de texte, ceux-ci se séparent naturellement en paragraphe. Donc en ayant rien fait de spéciale, il y a déjà une certaine mise en forme qui s'est faite.

 Note qu'un simple retour à la ligne (sans laisser une ligne vide) ne sera pas pris en compte. Le texte sera continu.

#### Voici le code source :

"La grande question sur la vie, l'Univers et le reste" (en anglais : The Ultimate Question of Life, the Universe and Everything) est, dans l'œuvre de science-fiction de Douglas Adams "Le Guide du voyageur galactique", la question ultime sur le sens de la vie. Une réponse est proposée : "42", mais le problème est que personne ne sait précisément à quelle question précise elle répond. Dans l'histoire, la réponse est cherchée par le super-ordinateur "Pensées profondes" ("Deep Thought" en version originale et "Grand Compute Un" dans les anciennes éditions). Cependant, celui-ci n'était pas assez puissant pour fournir la question ultime après avoir calculé la réponse durant 7,5 millions d'années. La réponse de "Pensées profondes" embarque les protagonistes dans une quête pour découvrir la question qui y correspond. (Extrait légèrement modifié issu de Wikipédia :

https://fr.wikipedia.org/wiki/La\_grande\_question\_sur\_la\_vie,\_l%27Univers\_et\_ le reste).

"Quarante-deux ! cria Loonquawl. Et c'est tout ce que t'as à nous montrer au bout de sept millions et demi d'années de boulot ?"

"— J'ai vérifié très soigneusement, dit l'ordinateur, et c'est incontestablement la réponse exacte. Je crois que le problème, pour être tout à fait franc avec vous, est que vous n'avez jamais vraiment bien saisi la question." (Douglas Adams, "Le Guide du voyageur galactique", p. 232.)

#### Voici le résultat :

"La grande question sur la vie, l'Univers et le reste" (en anglais : The Ultimate Question of Life, the Universe and Everything) est, dans l'œuvre de science-fiction de Douglas Adams "Le Guide du voyageur galactique", la question ultime sur le sens de la vie. Une réponse est proposée : "42", mais le problème est que personne ne sait précisément à quelle question précise elle répond. Dans l'histoire, la réponse est cherchée par le super-ordinateur "Pensées profondes" ("Deep Thought" en version originale et "Grand Compute Un" dans les anciennes éditions). Cependant, celui-ci n'était pas assez puissant pour fournir la question ultime après avoir calculé la réponse durant 7,5 millions d'années. La réponse de "Pensées profondes" embarque les protagonistes dans une quête pour découvrir la question qui y correspond. (Extrait légèrement modifié issu de Wikipédia : [https://fr.wikipedia.org/wiki/La\\_grande\\_question\\_sur\\_la\\_vie,\\_l%27Univers\\_et\\_le\\_reste](https://fr.wikipedia.org/wiki/La_grande_question_sur_la_vie,_l%27Univers_et_le_reste)).

"Quarante-deux ! cria Loonquawl. Et c'est tout ce que t'as à nous montrer au bout de sept millions et demi d'années de boulot ?"

"— J'ai vérifié très soigneusement, dit l'ordinateur, et c'est incontestablement la réponse exacte. Je crois que le problème, pour être tout à fait franc avec vous, est que vous n'avez jamais vraiment bien saisi la question." (Douglas Adams, "Le Guide du voyageur galactique", p. 232.)

### **Autres mises en forme sans syntaxe**

#### Article détaillé : [Conversions textuelles](https://wiki-libertaire.org/aide/syntaxe/conversions_textuelles).

D'autres éléments dans ton texte "normal" peuvent être reconnus et directement mis en forme.

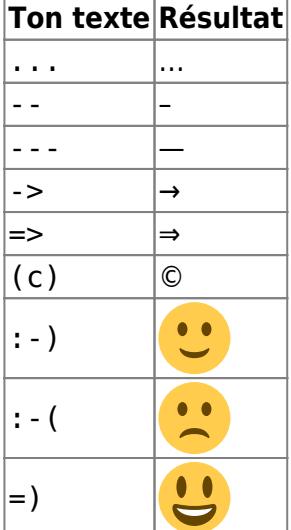

etc.

Ce sont quelques signes et symboles qui prennent forme directement. Tu ne devrais pas avoir de problème particulier avec ceux-ci. Ne te poses pas de questions lors de la rédaction de ton texte. Rédige simplement ton texte normalement. Cependant, si tu as besoin de l'un de ces éléments, comme une flèche par exemple, la page [conversions textuelles](https://wiki-libertaire.org/aide/syntaxe/conversions_textuelles) est à ta disposition.

### **Exemple avec une syntaxe simple**

#### Article détaillé : [Mise en forme de texte basique.](https://wiki-libertaire.org/aide/syntaxe/mise_en_forme_de_texte_basique)

Nous avons donc un petit texte, mais voilà, on se dit que finalement, on pourrait alléger ce texte en mettant certains passages en italique au lieu d'utiliser des guillemets.

Tu as la possibilité de surligner la partie de ton texte que tu souhaites mettre en italique et de cliquer sur le bouton  $I$  de la [barre d'outils](https://wiki-libertaire.org/aide/barre_d_outils) comme avec un logiciel de traitement de texte. Là, tu constateras que le texte ne s'est pas mis en italique dan l'éditeur ! En effet, au lieu de cela, tu as des choses qui sont apparues : //TON TEXTE//. Ceci est une syntaxe de [WikiTexte \(ou WikiCode\)](https://fr.wikipedia.org/wiki/Wikitexte).

Tu obtiendras le même résultat si tu mets les barres obliques manuellement. Pour le rendu de la page, l'analyseur saura qu'en rencontrant deux barres obliques qui se suivent directement (//), on demande à ce que le texte qui suit soit affiché en italique. L'analyseur saura également que lorsqu'il rencontrera une seconde fois deux barres obliques qui se suivent directement (//), on lui indique que c'est la fin du texte en italique.

Nous allons donc, dans notre texte mettre le nom du livre en italique au lieu qu'il soit entre guillemets.

#### Voici le code source :

"La grande question sur la vie, l'Univers et le reste" (en anglais : The

Ultimate Question of Life, the Universe and Everything) est, dans l'œuvre de science-fiction de Douglas Adams //Le Guide du voyageur galactique//, la question ultime sur le sens de la vie. Une réponse est proposée : "42", mais le problème est que personne ne sait précisément à quelle question précise elle répond. Dans l'histoire, la réponse est cherchée par le super-ordinateur "Pensées profondes" ("Deep Thought" en version originale et "Grand Compute Un" dans les anciennes éditions). Cependant, celui-ci n'était pas assez puissant pour fournir la question ultime après avoir calculé la réponse durant 7,5 millions d'années. La réponse de "Pensées profondes" embarque les protagonistes dans une quête pour découvrir la question qui y correspond. (Extrait légèrement modifié issu de Wikipédia : https://fr.wikipedia.org/wiki/La grande question sur la vie, l%27Univers et le reste).

"Quarante-deux ! cria Loonquawl. Et c'est tout ce que t'as à nous montrer au bout de sept millions et demi d'années de boulot ?"

"— J'ai vérifié très soigneusement, dit l'ordinateur, et c'est incontestablement la réponse exacte. Je crois que le problème, pour être tout à fait franc avec vous, est que vous n'avez jamais vraiment bien saisi la question." (Douglas Adams, //Le Guide du voyageur galactique//, p. 232.)

#### Voici le résultat :

"La grande question sur la vie, l'Univers et le reste" (en anglais : The Ultimate Question of Life, the Universe and Everything) est, dans l'œuvre de science-fiction de Douglas Adams Le Guide du voyageur galactique, la question ultime sur le sens de la vie. Une réponse est proposée : "42", mais le problème est que personne ne sait précisément à quelle question précise elle répond. Dans l'histoire, la réponse est cherchée par le super-ordinateur "Pensées profondes" ("Deep Thought" en version originale et "Grand Compute Un" dans les anciennes éditions). Cependant, celui-ci n'était pas assez puissant pour fournir la question ultime après avoir calculé la réponse durant 7,5 millions d'années. La réponse de "Pensées profondes" embarque les protagonistes dans une quête pour découvrir la question qui y correspond. (Extrait légèrement modifié issu de Wikipédia : [https://fr.wikipedia.org/wiki/La\\_grande\\_question\\_sur\\_la\\_vie,\\_l%27Univers\\_et\\_le\\_reste](https://fr.wikipedia.org/wiki/La_grande_question_sur_la_vie,_l%27Univers_et_le_reste)).

"Quarante-deux ! cria Loonquawl. Et c'est tout ce que t'as à nous montrer au bout de sept millions et demi d'années de boulot ?"

"— J'ai vérifié très soigneusement, dit l'ordinateur, et c'est incontestablement la réponse exacte. Je crois que le problème, pour être tout à fait franc avec vous, est que vous n'avez jamais vraiment bien saisi la question." (Douglas Adams, Le Guide du voyageur galactique, p. 232.)

### **Autres mises en forme avec une syntaxe simple**

#### Article détaillé : [Mise en forme de texte basique.](https://wiki-libertaire.org/aide/syntaxe/mise_en_forme_de_texte_basique)

Tu procéderas de la même manière pour les autres mises en forme basique. Surligne le texte désiré avec la souris puis clique sur le bouton de la barre d'outils.

Si tu veux mettre du texte en gras, utilise le bouton  $\bf{B}$ . Cela mettra ton texte entre deux paires d'étoiles comme ceci : \*\*TON TEXTE\*\*. Le résultat donne : **TON TEXTE**.

Tu voudrais souligner du texte ? Pas de problème, c'est toujours le même principe, mais cette fois-ci, le bouton est  $\mathbb{U}$ . le soulignement est représenté par deux paires de tirets bas : \_\_TON TEXTE\_\_. Le résultat donne : TON TEXTE.

Maintenant, essayons de barrer du texte. C'est encore et toujours le même principe. Cette fois c'est le bouton  $\frac{1}{2}$  que tu utiliseras. Mais là, ce ne sont plus des symboles qui seront utilisés mais des balises comme ceci : <del>TON TEXTE</del>. Le résultat donne : TON TEXTE. Ces balises sont très ressemblantes à des balises du langage DHTML. Ici, c'est une indication textuelle encadrée par des chevrons (< et >). Le "del" vient du terme anglais "delete" qui signifie "suppression". Contrairement à ce que nous avons vu précédemment, la balise de début (<del>) est différente de la balise de fin (</del>). En effet, dans le langage HTML une balise de fin se distingue par une barre oblique qui indique la fermeture.

Les différents boutons de la barre d'outils t'aideront à la mise en forme de ton texte. Grâce à eux, tu n'as pas besoin d'apprendre ces syntaxes par cœur. Tu verras qu'en pratique, si tu fais des contributions régulièrement, tu cesseras rapidement d'utiliser les boutons de la barre d'outils pour les syntaxes simples. En effet, il est plus rapide d'appuyer 2x sur la touche "étoile" plutôt que de surligner le texte et de cliquer sur le bouton  $\overline{B}$  pour mettre du texte en gras. De plus, avec le temps, lorsque tu liras les codes sources des pages, ton cerveau interprétera ceci : \*\*TON TEXTE\*\* comme étant en gras.

Reprenons notre texte qui nous sert d'exemple et mettons la phrase d'introduction et le chiffre "42" en gras en lieu et place des guillemets. Cela fera ressortir le sujet de ce texte (la question et sa réponse).

#### Voici le code source :

\*\*La grande question sur la vie, l'Univers et le reste\*\* (en anglais : The Ultimate Question of Life, the Universe and Everything) est, dans l'œuvre de science-fiction de Douglas Adams //Le Guide du voyageur galactique//, la question ultime sur le sens de la vie. Une réponse est proposée : \*\*42\*\*, mais le problème est que personne ne sait précisément à quelle question précise elle répond. Dans l'histoire, la réponse est cherchée par le super-ordinateur "Pensées profondes" ("Deep Thought" en version originale et "Grand Compute Un" dans les anciennes éditions). Cependant, celui-ci n'était pas assez puissant pour fournir la question ultime après avoir calculé la réponse durant 7,5 millions d'années. La réponse de "Pensées profondes" embarque les protagonistes dans une quête pour découvrir la question qui y correspond. (Extrait légèrement modifié issu de Wikipédia : https://fr.wikipedia.org/wiki/La grande question sur la vie, l%27Univers et le reste).

"Quarante-deux ! cria Loonquawl. Et c'est tout ce que t'as à nous montrer au bout de sept millions et demi d'années de boulot ?"

"— J'ai vérifié très soigneusement, dit l'ordinateur, et c'est incontestablement la réponse exacte. Je crois que le problème, pour être

```
tout à fait franc avec vous, est que vous n'avez jamais vraiment bien
saisi la question."
(Douglas Adams, //Le Guide du voyageur galactique//, p. 232.)
```
Voici le résultat :

**La grande question sur la vie, l'Univers et le reste** (en anglais : The Ultimate Question of Life, the Universe and Everything) est, dans l'œuvre de science-fiction de Douglas Adams Le Guide du voyageur galactique, la question ultime sur le sens de la vie. Une réponse est proposée : **42**, mais le problème est que personne ne sait précisément à quelle question précise elle répond. Dans l'histoire, la réponse est cherchée par le super-ordinateur "Pensées profondes" ("Deep Thought" en version originale et "Grand Compute Un" dans les anciennes éditions). Cependant, celui-ci n'était pas assez puissant pour fournir la question ultime après avoir calculé la réponse durant 7,5 millions d'années. La réponse de "Pensées profondes" embarque les protagonistes dans une quête pour découvrir la question qui y correspond. (Extrait légèrement modifié issu de Wikipédia : [https://fr.wikipedia.org/wiki/La\\_grande\\_question\\_sur\\_la\\_vie,\\_l%27Univers\\_et\\_le\\_reste](https://fr.wikipedia.org/wiki/La_grande_question_sur_la_vie,_l%27Univers_et_le_reste)).

"Quarante-deux ! cria Loonquawl. Et c'est tout ce que t'as à nous montrer au bout de sept millions et demi d'années de boulot ?"

"— J'ai vérifié très soigneusement, dit l'ordinateur, et c'est incontestablement la réponse exacte. Je crois que le problème, pour être tout à fait franc avec vous, est que vous n'avez jamais vraiment bien saisi la question." (Douglas Adams, Le Guide du voyageur galactique, p. 232.)

### **Exemple de traitement des sauts de ligne simple**

#### Article détaillé : [Mise en forme de texte basique.](https://wiki-libertaire.org/aide/syntaxe/mise_en_forme_de_texte_basique)

Jusque là, nous avons vu des syntaxes constituées de symboles ou de balises qui encadrent du texte avec une ouverture et une fermeture. Ce que nous allons voir ici est un peu différent.

Nous allons maintenant mettre les références sur une nouvelle ligne en dessous du texte. Pour cela nous devons forcer à faire un saut de ligne. Dans la foulée, on va rassembler la citation en forçant, là aussi, un saut de ligne. Précédemment, une note nous indiquait que si on laisse une ligne vide, le texte est séparé en 2 paragraphes, mais que si l'on fait qu'un seul saut de ligne dans le code source, le texte se poursuit à la suite, sur la même ligne dans le rendu. Donc une syntaxe s'impose pour faire cela. C'est à ce moment-là que nous constatons qu'il n'y a pas de bouton dans la barre d'outils pour le faire ! Il faudra donc le faire manuellement. En cherchant un peu, on trouve les explications de cette fonction pour "forcer un saut de ligne" sur la page : [Mise en forme de texte basique](https://wiki-libertaire.org/aide/syntaxe/mise_en_forme_de_texte_basique). Là, on nous dit : "tu peux utiliser deux contre-obliques suivies par un espace ou une fin de ligne". Ajoutons donc ces deux contre-obliques (\\) aux endroits où nous voulons forcer les sauts de ligne.

On va le faire pour la première référence comme ceci :

```
[...] La réponse de "Pensées profondes" embarque les protagonistes dans une
quête
pour découvrir la question qui y correspond.\\
(Extrait légèrement modifié issu de Wikipédia :
https://fr.wikipedia.org/wiki/La_grande_question_sur_la_vie,_l%27Univers_et_
le reste).
```
On va également le faire pour rassembler la citation puis pour la seconde référence comme ceci :

"Quarante-deux ! cria Loonquawl. Et c'est tout ce que t'as à nous montrer au bout de sept millions et demi d'années de boulot ?\\ — J'ai vérifié très soigneusement, dit l'ordinateur, et c'est incontestablement la réponse exacte. Je crois que le problème, pour être tout à fait franc avec vous, est que vous n'avez jamais vraiment bien saisi la question."\\ (Douglas Adams, //Le Guide du voyageur galactique//, p. 232.)

Voici le résultat :

**La grande question sur la vie, l'Univers et le reste** (en anglais : The Ultimate Question of Life, the Universe and Everything) est, dans l'œuvre de science-fiction de Douglas Adams Le Guide du voyageur galactique, la question ultime sur le sens de la vie. Une réponse est proposée : **42**, mais le problème est que personne ne sait précisément à quelle question précise elle répond. Dans l'histoire, la réponse est cherchée par le super-ordinateur "Pensées profondes" ("Deep Thought" en version originale et "Grand Compute Un" dans les anciennes éditions). Cependant, celui-ci n'était pas assez puissant pour fournir la question ultime après avoir calculé la réponse durant 7,5 millions d'années. La réponse de "Pensées profondes" embarque les protagonistes dans une quête pour découvrir la question qui y correspond.

(Extrait légèrement modifié issu de Wikipédia :

[https://fr.wikipedia.org/wiki/La\\_grande\\_question\\_sur\\_la\\_vie,\\_l%27Univers\\_et\\_le\\_reste](https://fr.wikipedia.org/wiki/La_grande_question_sur_la_vie,_l%27Univers_et_le_reste)).

"Quarante-deux ! cria Loonquawl. Et c'est tout ce que t'as à nous montrer au bout de sept millions et demi d'années de boulot ?

— J'ai vérifié très soigneusement, dit l'ordinateur, et c'est incontestablement la réponse exacte. Je crois que le problème, pour être tout à fait franc avec vous, est que vous n'avez jamais vraiment bien saisi la question."

(Douglas Adams, Le Guide du voyageur galactique, p. 232.)

Il faut que je pense à ajouter un bouton "forcer un saut de ligne" dans la barre d'outils afin de t'aider.

### **Exemple de traitement des citations**

#### Article détaillé : [Les citations.](https://wiki-libertaire.org/aide/syntaxe/les_citations)

Notre texte prend gentiment forme. Cependant, je ne suis pas du tout satisfait de la mise en forme de la citation. Puisqu'elle est constituée en un paragraphe, il faudrait la détacher du reste, la mettre en exergue. Il existe justement une syntaxe pour le faire. En fait, une citation de ce genre pourrait aussi se mettre dans une boîte. Mais là on va en rester avec la syntaxe de base de DokuWiki. Là encore, il n'y a pas de bouton dans la barre d'outils. On cherche un peu et on trouve rapidement la page : [Les](https://wiki-libertaire.org/aide/syntaxe/les_citations) [citations.](https://wiki-libertaire.org/aide/syntaxe/les_citations) Là on nous montre que pour une citation, il faut simplement mettre un chevron (>) au début de la ligne. La citation prend fin à la fin de la ligne.

Du même coup, on va aussi retirer les guillemets de cette citation et la mettre en italique en l'encadrant par des doubles barres obliques.

Là, il y a une petite astuce. Normalement la citation devrait prendre fin avec le saut de ligne  $(\setminus)$ . Cependant, nous allons former un bloc de texte en italique. Du coup c'est tout le bloc en italique qui sera considéré comme faisant partie de la citation. Comme ceci : > //TON TEXTE AVEC SAUT DE LIGNE\\ SUITE DE TON TEXTE//

Voici le code source :

> //Quarante-deux ! cria Loonquawl. Et c'est tout ce que t'as à nous montrer au bout de sept millions et demi d'années de boulot ?\\ — J'ai vérifié très soigneusement, dit l'ordinateur, et c'est incontestablement la réponse exacte. Je crois que le problème, pour être tout à fait franc avec vous, est que vous n'avez jamais vraiment bien saisi la question.//\\ (Douglas Adams, //Le Guide du voyageur galactique//, p. 232.)

Voici le résultat :

**La grande question sur la vie, l'Univers et le reste** (en anglais : The Ultimate Question of Life, the Universe and Everything) est, dans l'œuvre de science-fiction de Douglas Adams Le Guide du voyageur galactique, la question ultime sur le sens de la vie. Une réponse est proposée : **42**, mais le problème est que personne ne sait précisément à quelle question précise elle répond. Dans l'histoire, la réponse est cherchée par le super-ordinateur "Pensées profondes" ("Deep Thought" en version originale et "Grand Compute Un" dans les anciennes éditions). Cependant, celui-ci n'était pas assez puissant pour fournir la question ultime après avoir calculé la réponse durant 7,5 millions d'années. La réponse de "Pensées profondes" embarque les protagonistes dans une quête pour découvrir la question qui y correspond.

(Extrait légèrement modifié issu de Wikipédia :

[https://fr.wikipedia.org/wiki/La\\_grande\\_question\\_sur\\_la\\_vie,\\_l%27Univers\\_et\\_le\\_reste](https://fr.wikipedia.org/wiki/La_grande_question_sur_la_vie,_l%27Univers_et_le_reste)).

Quarante-deux ! cria Loonquawl. Et c'est tout ce que t'as à nous montrer au bout de sept millions et demi d'années de boulot ?

— J'ai vérifié très soigneusement, dit l'ordinateur, et c'est incontestablement la réponse exacte. Je crois que le problème, pour être tout à fait franc avec vous, est que vous n'avez jamais vraiment bien saisi la question.

(Douglas Adams, Le Guide du voyageur galactique, p. 232.)

## **Exemple de traitement des liens externes**

#### Article détaillé : [Les liens.](https://wiki-libertaire.org/aide/syntaxe/les_liens)

Un élément important que nous n'avons pas encore abordé est la mise en forme des liens. On a vu que les liens sont déjà reconnus sans l'utilisation de syntaxe. faisons quelques essais :

Voici un code source de test :

```
**Test de liens sans syntaxe**\\
Test 1 : https://www.perdu.com\\
Test 2 : https://perdu.com\\
Test 3 : www.perdu.com\\
Test 4 : perdu.com\\
```
#### Test 5 : https://fr.wikipedia.org/wiki/L%27Incroyable Hulk\\ Test 6 : https://fr.wikipedia.org/wiki/L'Incroyable\_Hulk

Voici le résultat :

#### **Test de liens sans syntaxe**

Test 1 : <https://www.perdu.com> Test 2 : <https://perdu.com> Test 3 : [www.perdu.com](http://www.perdu.com) Test 4 : perdu.com Test 5 : [https://fr.wikipedia.org/wiki/L%27Incroyable\\_Hulk](https://fr.wikipedia.org/wiki/L%27Incroyable_Hulk) Test 6 : <https://fr.wikipedia.org/wiki/L>'Incroyable\_Hulk

On constate qu'ils ne sont pas tous reconnus ou pas toujours correctement. Pour être reconnu, le lien doit commencer par http://, https:// ou www. D'autre part, le test 5 est bon, mais l'apostrophe est remplacé par un %27 qui n'est pas très esthétique. Pour le test 6, l'apostrophe "esthétique" a coupé le lien. Celui-ci renvoie alors à la page de la lettre **L** (12ème lettre et la 9ème consonne de l'alphabet latin) sur Wikipédia alors que l'on voulait initialement aller sur la page de "L'Incroyable Hulk".

Du coup, je te recommande vivement d'utiliser la syntaxe des liens pour tous les liens. Elle est simple et elle permet d'éviter des erreurs. La syntaxe de lien est composé de doubles crochets comme ceci : [[ADRESSE\_DU\_LIEN]]. Cette syntaxe permet aussi de mettre un texte de substitution. L'adresse du lien est alors séparée par une barre verticale (|) comme ceci : [[ADRESSE\_DU\_LIEN|TEXTE DE SUBSTITUTION]].

Note que pour faire des liens, tu as 3 boutons à ta disposition dans la barre d'outils. Le bouton  $\bullet$  pour faire un lien interne, le bouton  $\triangleq$  pour faire un lien externe et le bouton  $\triangleq$  pour faire un lien interwiki.

Bref, en ajoutant simplement les crochets de la syntaxe de lien au test 6, le lien est maintenant pris correctement car l'analyseur de texte sait où commence le lien et où il se termine.

Voici un code source de test :

```
Test 7 : [[https://fr.wikipedia.org/wiki/L'Incroyable_Hulk]]
```
Voici le résultat :

Test 7 : [https://fr.wikipedia.org/wiki/L'Incroyable\\_Hulk](https://fr.wikipedia.org/wiki/L)

Nous allons donc utiliser les crochets dans notre texte d'exemple et remplacer le %27 par l'apostrophe.

Voici un code source :

```
(Extrait légèrement modifié issu de Wikipédia :
[[https://fr.wikipedia.org/wiki/La_grande_question_sur_la_vie,_l'Univers_et_
le reste]]).
```
Voici le résultat :

**La grande question sur la vie, l'Univers et le reste** (en anglais : The Ultimate Question of Life, the Universe and Everything) est, dans l'œuvre de science-fiction de Douglas Adams Le Guide du voyageur galactique, la question ultime sur le sens de la vie. Une réponse est proposée : **42**, mais le problème est que personne ne sait précisément à quelle question précise elle répond. Dans l'histoire, la réponse est cherchée par le super-ordinateur "Pensées profondes" ("Deep Thought" en version originale et "Grand Compute Un" dans les anciennes éditions). Cependant, celui-ci n'était pas assez puissant pour fournir la question ultime après avoir calculé la réponse durant 7,5 millions d'années. La réponse de "Pensées profondes" embarque les protagonistes dans une quête pour découvrir la question qui y correspond.

(Extrait légèrement modifié issu de Wikipédia :

[https://fr.wikipedia.org/wiki/La\\_grande\\_question\\_sur\\_la\\_vie,\\_l'Univers\\_et\\_le\\_reste](https://fr.wikipedia.org/wiki/La_grande_question_sur_la_vie,_l)).

Quarante-deux ! cria Loonquawl. Et c'est tout ce que t'as à nous montrer au bout de sept millions et demi d'années de boulot ?

— J'ai vérifié très soigneusement, dit l'ordinateur, et c'est incontestablement la réponse exacte. Je crois que le problème, pour être tout à fait franc avec vous, est que vous n'avez jamais vraiment bien saisi la question.

(Douglas Adams, Le Guide du voyageur galactique, p. 232.)

### **Exemple de traitement des références**

#### Article détaillé : [Notes de pied de page.](https://wiki-libertaire.org/aide/syntaxe/notes_de_pied_de_page)

Nous arrivons au terme de cette page d'introduction à la syntaxe. J'espère qu'elle t'aura permis de comprendre un peu ces notions de base. Mais avant de se quitter, nous allons terminer la mise en forme de notre petit texte d'exemple, en mettant en forme les références.

En fait, on va mettre les références en pied de page avec un appel de note (un renvoi) dans le texte. Encore une fois, la syntaxe est simple mais il n'y a pas de bouton dans la barre d'outils. La syntaxe pour les notes de pied de page se compose de 2 doubles parenthèses comme ceci : ((LA NOTE DE PIED DE PAGE)).

Il faut placer cette syntaxe dans le texte, là ou l'on veut qu'apparaisse le renvoi. Le contenu rédigé entre les 2 doubles parenthèses sera la note elle-même qui s'affichera en pied de page.

Nous allons donc placer les notes de référence dans le texte et, du coup, supprimer les sauts de ligne que nous avions mis précédemment et qui ne serviront plus à rien.

#### Voici le code source :

\*\*La grande question sur la vie, l'Univers et le reste\*\* (en anglais : The Ultimate Question of Life, the Universe and Everything) est, dans l'œuvre de science-fiction de Douglas Adams //Le Guide du voyageur galactique//, la question ultime sur le sens de la vie. Une réponse est proposée : \*\*42\*\*, mais le problème est que personne ne sait précisément à quelle question précise elle répond. Dans l'histoire, la réponse est cherchée par le super-ordinateur "Pensées profondes" ("Deep Thought" en version originale et "Grand Compute Un" dans les anciennes éditions). Cependant, celui-ci n'était pas assez puissant pour fournir la question

ultime après avoir calculé la réponse durant 7,5 millions d'années. La réponse de "Pensées profondes" embarque les protagonistes dans une quête pour découvrir la question qui y correspond.((Extrait légèrement modifié issu de Wikipédia : [[https://fr.wikipedia.org/wiki/La\_grande\_question\_sur\_la\_vie,\_l'Univers\_et\_ le  $restel$ ].)) > //Quarante-deux ! cria Loonquawl. Et c'est tout ce que t'as à nous

montrer au bout de sept millions et demi d'années de boulot ?\\ — J'ai vérifié très soigneusement, dit l'ordinateur, et c'est incontestablement la réponse exacte. Je crois que le problème, pour être tout à fait franc avec vous, est que vous n'avez jamais vraiment bien saisi la question.//((Douglas Adams, //Le Guide du voyageur galactique//, p. 232.))

Voici le résultat final pour notre petit texte d'exemple :

**La grande question sur la vie, l'Univers et le reste** (en anglais : The Ultimate Question of Life, the Universe and Everything) est, dans l'œuvre de science-fiction de Douglas Adams Le Guide du voyageur galactique, la question ultime sur le sens de la vie. Une réponse est proposée : **42**, mais le problème est que personne ne sait précisément à quelle question précise elle répond. Dans l'histoire, la réponse est cherchée par le super-ordinateur "Pensées profondes" ("Deep Thought" en version originale et "Grand Compute Un" dans les anciennes éditions). Cependant, celui-ci n'était pas assez puissant pour fournir la question ultime après avoir calculé la réponse durant 7,5 millions d'années. La réponse de "Pensées profondes" embarque les protagonistes dans une quête pour découvrir la question qui y correspond.<sup>[1\)](#page--1-0)</sup>

Quarante-deux ! cria Loonquawl. Et c'est tout ce que t'as à nous montrer au bout de sept millions et demi d'années de boulot ?

— J'ai vérifié très soigneusement, dit l'ordinateur, et c'est incontestablement la réponse exacte. Je crois que le problème, pour être tout à fait franc avec vous, est que vous n'avez jamais vraiment bien saisi la question. $^{2)}$  $^{2)}$  $^{2)}$ 

Extrait légèrement modifié issu de Wikipédia : [https://fr.wikipedia.org/wiki/La\\_grande\\_question\\_sur\\_la\\_vie,\\_l'Univers\\_et\\_le\\_reste](https://fr.wikipedia.org/wiki/La_grande_question_sur_la_vie,_l). [2\)](#page--1-0)

Douglas Adams, Le Guide du voyageur galactique, p. 232.

From: <https://wiki-libertaire.org/>- **Wiki Libertaire des Montagnes**

Permanent link: **[https://wiki-libertaire.org/aide/syntaxe/introduction\\_a\\_la\\_syntaxe?rev=1681742192](https://wiki-libertaire.org/aide/syntaxe/introduction_a_la_syntaxe?rev=1681742192)**

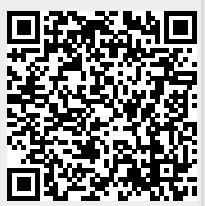

Last update: **17.04.2023 @ 16:36**

[1\)](#page--1-0)